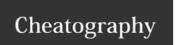

## Kibana Cheat Sheet

by spartan782 via cheatography.com/57408/cs/15187/

| Terminology |                                                                                               |                             |
|-------------|-----------------------------------------------------------------------------------------------|-----------------------------|
| Terminology | Description                                                                                   | Example                     |
| Term        | A single word, subset of value                                                                | "term"                      |
| Phrase      | A group of words inside quotes, subset of value                                               | "this is a phrase"          |
| Field       | Is the name of the field that contains values. Appending a colon tells Lucene this is a Field | @meta.host:                 |
| Value       | A value you wish to search                                                                    | "this is a value or phrase" |

| Elastic Special Charactures        |                                     |                                 |
|------------------------------------|-------------------------------------|---------------------------------|
| Characters                         | Description                         | Example                         |
| + - &&    ! () {} [] ^ " ~ * ? : \ | These characters need to be escaped | "www.google.com/search\?source" |

| Operators   |                |                                                                                                    |                              |
|-------------|----------------|----------------------------------------------------------------------------------------------------|------------------------------|
| Operator    | Alternate Form | Description                                                                                          | Example                      |
| AND         | &&             | Only result that include both X AND Y                                                                | http AND www.google.com      |
| OR          | II             | Only results that Include either X OR Y                                                              | http OR dns                  |
| NOT         | !              | Only results that do NOT include X                                                                   | NOT ssl                      |
| ТО          |                | Results from value X to value Y                                                                      | [ 10 TO 100 ]                |
| +           |                | X must be present in document text                                                                   | +www.google.com              |
| -           |                | X must not be present in document text                                                               | -www.google.com              |
| ()          |                | Grouping of values, typically used to apply more advanced Boolean logic                              | http AND (get OR post)       |
| []          |                | Inclusive range search, typically a number field but can search text. Will include specified values. | @meta.resp_port[1 TO 1024]   |
| {}          |                | Exclusive range search, typically a number field but can search text. Will exclude specified values. | @meta.resp_port{0 TO 1025}   |
| _exists_    |                | Special operator that allows finding documents containing a specified field                          | _exists_: http.host          |
| NOT _exists |                | By combining the NOT operator you can find documents that are missing a field                        | NOT _exists_: http.user_agen |

| Field Searching |                                                                                                   |                          |
|-----------------|---------------------------------------------------------------------------------------------------|--------------------------|
| Field Search    | Description                                                                                       | Example                  |
| field:value     | The Colon states the previous text is a field and the text after it is the value you want to find | http.host:www.google.com |
| fiel\?:value    | Wildcards be used inside a field name but need to be escaped                                      | http.*:www.google.com    |

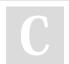

By **spartan782** cheatography.com/spartan782/

Not published yet. Last updated 21st March, 2018. Page 1 of 2. Sponsored by **Readability-Score.com**Measure your website readability!
https://readability-score.com

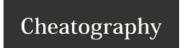

## Kibana Cheat Sheet

by spartan782 via cheatography.com/57408/cs/15187/

| Term Modifiers |                                                                                         |                    |
|----------------|-----------------------------------------------------------------------------------------|--------------------|
| Modifier       | Description                                                                             | Example            |
| ?              | Single Character wildcard                                                               | www.googl?.com     |
| *              | Multiple Character wildcard                                                             | www.goo*.com       |
| ~              | Fuzzy search based on Levenshtein distance                                              | www.google.com~    |
| ~0.9           | Change weight of fuzzy search, 0 to 1, default 0.5, higher number = Higher similarity   | www.google.com~0.9 |
| ~2             | Proximity search of values within # of each other                                       | "program DOS"~10   |
| ٨              | Boost term to be more relevant in searches Default: 1, Must be Positive, can be decimal | "linux"^3          |

| Lucene REGEX |                                                   |                    |                                                  |
|--------------|---------------------------------------------------|--------------------|--------------------------------------------------|
| REGEX        | Description                                       | Example            | Matches                                          |
| //           | All regex starts and ends with a forward slash    | /REGEX HERE/       |                                                  |
| -            | Range operator, a through z, 0 through 9          | /[A-Z]/            | Any single uppercase letter                      |
|              | Match any single character                        | /positv./          | positv ending in anything                        |
| ?            | Preceding value is optional                       | /joh?n/            | john or jon                                      |
| +            | Preceding value matched one or more times         | /go+gle/           | gogle with the o possibly repeating indefinitely |
| *            | Preceding value matched zero or more times        | /z*/               | nothing or z possibly repeating indefinitely     |
| 1            | Alteration operator, typically referred to as OR  | /text sms/         | text or sms                                      |
| []           | List, Matches one of the given expressions inside | /[abc123]/         | a or b or c or 1 or 2 or 3                       |
| ()           | Grouping, groups expressions together             | /(([ab]) OR [12])/ | a1 or a2 or b1 or b2                             |
| {}           | Intervals, repeat the preceding expression        | /[ab]{1,3}/        | ab or abab or ababab                             |
| \            | Escape character                                  | /[a\-z]/           | a or - or z                                      |
| п            | Only needs escaped because its java regex         |                    |                                                  |

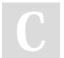

By **spartan782** cheatography.com/spartan782/

Not published yet. Last updated 21st March, 2018. Page 2 of 2. Sponsored by **Readability-Score.com**Measure your website readability!
https://readability-score.com